# $\mathbf{KD}_Lib$

**May 18, 2022**

# Contents:

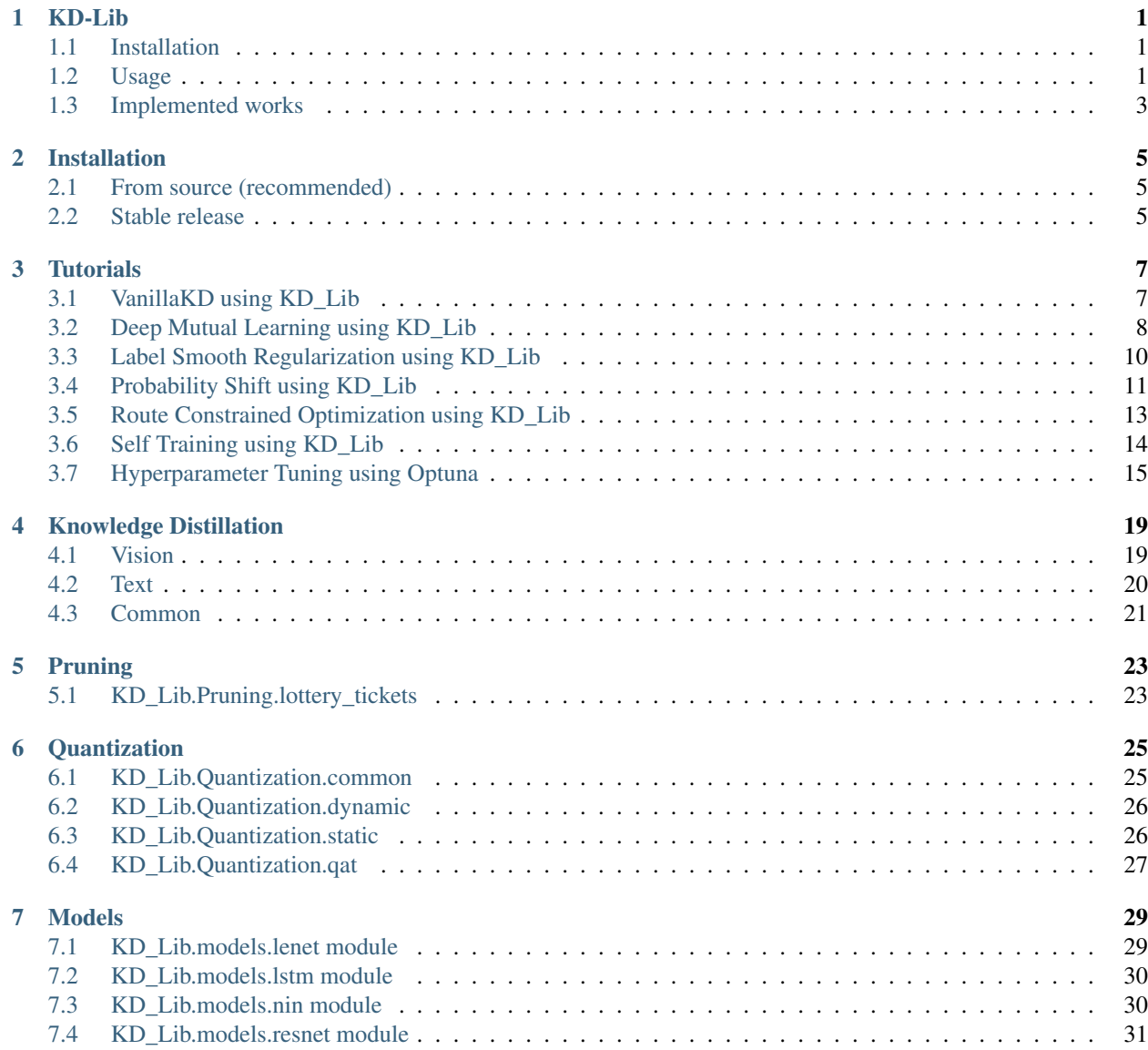

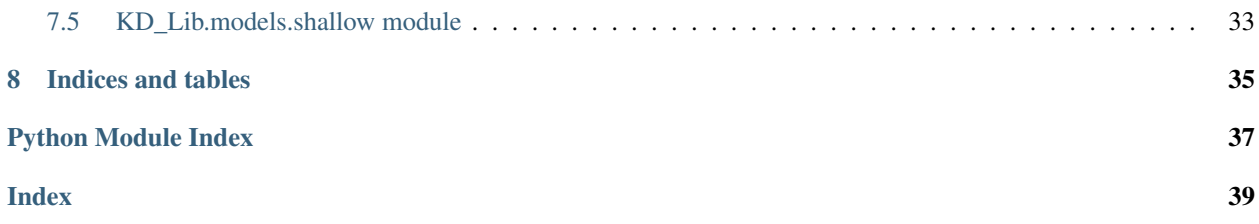

# KD-Lib

<span id="page-4-0"></span>A PyTorch model compression library containing easy-to-use methods for knowledge distillation, pruning, and quantization.

## <span id="page-4-1"></span>**1.1 Installation**

## Building from source (recommended)

If you intend to install the latest unreleased version of the library (i.e from source), you can simply do:

```
$ git clone https://github.com/SforAiDl/KD_Lib.git
$ cd KD_Lib
$ python setup.py install
```
### Stable release

KD\_Lib is compatible with Python 3.6 or later and also depends on PyTorch. The easiest way to install KD\_Lib is with pip, Python's preferred package installer.

```
$ pip install KD-Lib
```
Note that KD\_Lib is an active project and routinely publishes new releases. In order to upgrade KD\_Lib to the latest version, use pip as follows.

```
$ pip install -U KD-Lib
```
## <span id="page-4-2"></span>**1.2 Usage**

To implement the most basic version of knowledge distillation from [Distilling the Knowledge in a Neural Network](https://arxiv.org/abs/1503.02531) and plot losses

```
import torch
import torch.optim as optim
from torchvision import datasets, transforms
from KD_Lib.KD import VanillaKD
# This part is where you define your datasets, dataloaders, models and optimizers
train_loader = torch.utils.data.DataLoader(
   datasets.MNIST(
       "mnist_data",
       train=True,
       download=True,
       transform=transforms.Compose(
           [transforms.Tofensor(), transforms.Normalize((0.1307), (0.3081))]
       ),
   ),
   batch_size=32,
   shuffle=True,
)
test_loader = torch.utils.data.DataLoader(
   datasets.MNIST(
       "mnist_data",
       train=False,
       transform=transforms.Compose(
           [transforms.ToTensor(), transforms.Normalize((0.1307,), (0.3081,))]
       ),
   ),
   batch_size=32,
   shuffle=True,
)
teacher_model = <your model>
student_model = <your model>
teacher_optimizer = optim.SGD(teacher_model.parameters(), 0.01)
student_optimizer = optim.SGD(student_model.parameters(), 0.01)
# Now, this is where KD_Lib comes into the picture
distiller = VanillaKD(teacher_model, student_model, train_loader, test_loader,
                     teacher_optimizer, student_optimizer)
distiller.train_teacher(epochs=5, plot_losses=True, save_model=True) # Train the
˓→teacher network
distiller.train_student(epochs=5, plot_losses=True, save_model=True) # Train the
˓→student network
distiller.evaluate(teacher=False) # Evaluate
˓→the student network
distiller.get_parameters() # A utility˓→function to get the number of parameters in the teacher and the student network
```
To train a collection of 3 models in an online fashion using the framework in [Deep Mutual Learning](https://arxiv.org/abs/1706.00384) and log training details to Tensorboard

```
import torch
import torch.optim as optim
from torchvision import datasets, transforms
```
(continued from previous page)

```
from KD_Lib.KD import DML
from KD_Lib.models import ResNet18, ResNet50 # To
˓→use models packaged in KD_Lib
# This part is where you define your datasets, dataloaders, models and optimizers
train_loader = torch.utils.data.DataLoader(
   datasets.MNIST(
       "mnist_data",
       train=True,
       download=True,
       transform=transforms.Compose(
            [transforms.ToTensor(), transforms.Normalize((0.1307,), (0.3081,))]
       ),
   ),
   batch_size=32,
    shuffle=True,
\lambdatest_loader = torch.utils.data.DataLoader(
    datasets.MNIST(
        "mnist_data",
       train=False,
       transform=transforms.Compose(
            [transforms.ToTensor(), transforms.Normalize((0.1307,), (0.3081,))]
       ),
   ),
   batch_size=32,
    shuffle=True,
)
student_params = [4, 4, 4, 4, 4]student_model_1 =ResNet50(student_params, 1, 10)
student_model_2 = ResNet18(student_params, 1, 10)
student_cohort = [student_model_1, student_model_2]
student_optimizer_1 = optim.SGD(student_model_1.parameters(), 0.01)
student_optimizer_2 = optim.SGD(student_model_2.parameters(), 0.01)
student optimizers = [student optimizer 1, student optimizer 2]
# Now, this is where KD_Lib comes into the picture
distiller = DML(student_cohort, train_loader, test_loader, student_optimizers,
˓→log=True, logdir="./Logs")
distiller.train_students(epochs=5)
distiller.evaluate()
distiller.get_parameters()
```
# <span id="page-6-0"></span>**1.3 Implemented works**

Some benchmark results can be found in the [logs](./logs.rst) file.

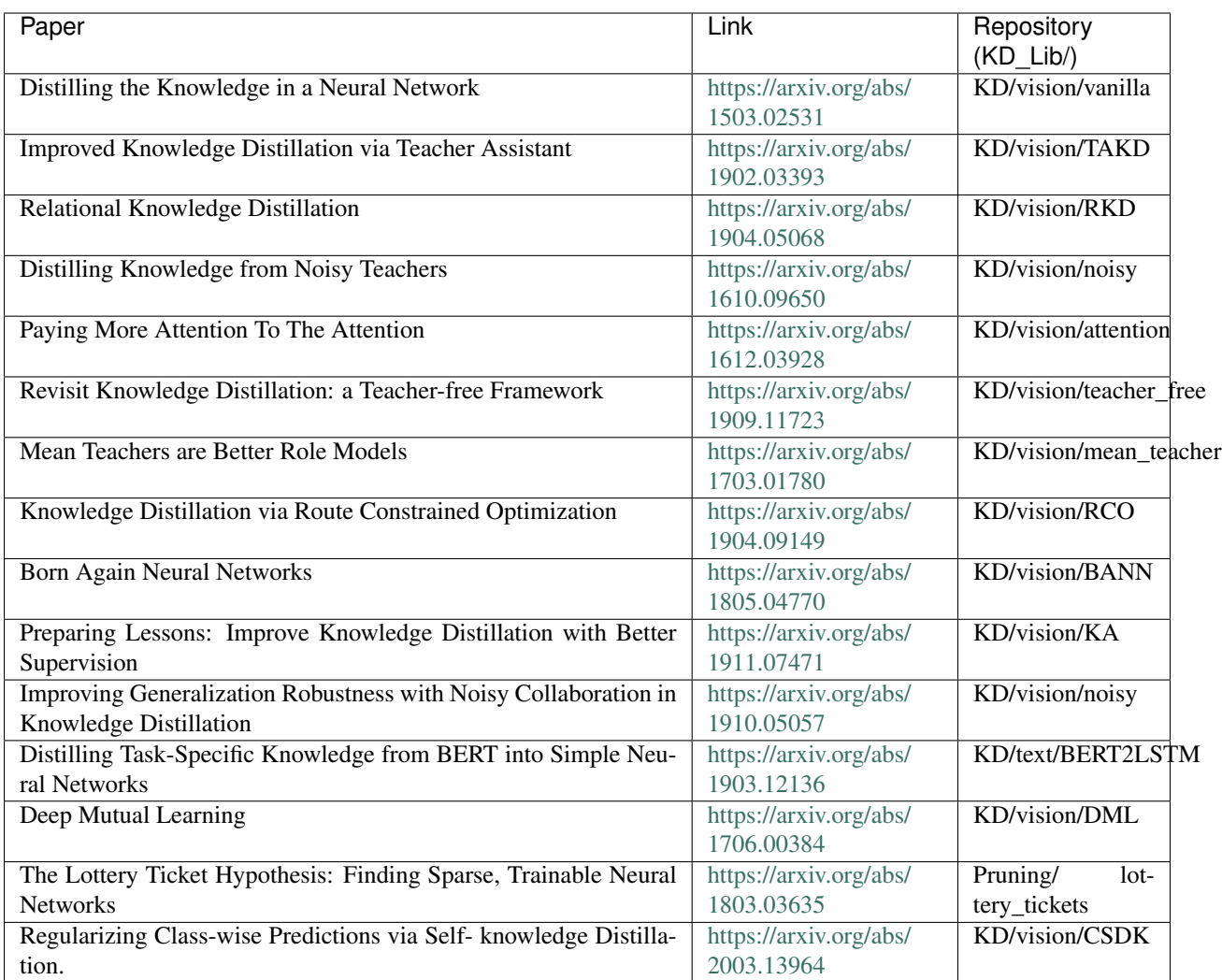

Please cite our pre-print if you find KD\_Lib useful in any way :)

```
@misc{shah2020kdlib,
 title={KD-Lib: A PyTorch library for Knowledge Distillation, Pruning and
˓→Quantization},
 author={Het Shah and Avishree Khare and Neelay Shah and Khizir Siddiqui},
 year={2020},
 eprint={2011.14691},
 archivePrefix={arXiv},
 primaryClass={cs.LG}
}
```
# Installation

# <span id="page-8-1"></span><span id="page-8-0"></span>**2.1 From source (recommended)**

If you intend to install the latest unreleased version of the library (i.e from source), you can simply do:

```
$ git clone https://github.com/SforAiDl/KD_Lib.git
$ cd KD_lib
$ python setup.py install
```
# <span id="page-8-2"></span>**2.2 Stable release**

KD\_Lib is compatible with Python 3.6 or later and also depends on PyTorch. KD-Lib can be installed from PyPI via pip,

**\$** pip install KD-Lib

Note that KD\_Lib is an active project and routinely publishes new releases. In order to upgrade KD\_Lib to the latest version, use pip as follows.

```
$ pip install -U KD-Lib
```
# **Tutorials**

# <span id="page-10-1"></span><span id="page-10-0"></span>**3.1 VanillaKD using KD\_Lib**

To implement the most basic version of knowledge distillation from [Distilling the Knowledge in a Neural Network](https://arxiv.org/abs/1503.02531) and plot losses

```
import torch
import torch.optim as optim
from torchvision import datasets, transforms
from KD_Lib.KD import VanillaKD
# Define datasets, dataloaders, models and optimizers
train_loader = torch.utils.data.DataLoader(
    datasets.MNIST(
        "mnist_data",
        train=True,
        download=True,
        transform=transforms.Compose(
            [transforms.Tofensor(), transforms.Normalize((0.1307), (0.3081))]
        ),
    ),
    batch_size=32,
    shuffle=True,
)
test_loader = torch.utils.data.DataLoader(
    datasets.MNIST(
        "mnist_data",
        train=False,
        transform=transforms.Compose(
            [transforms.ToTensor(), transforms.Normalize((0.1307,), (0.3081,))]
        ),
    ),
```
(continued from previous page)

```
batch_size=32,
   shuffle=True,
)
teacher_model = <your model>
student_model = <your model>
teacher_optimizer = optim.SGD(teacher_model.parameters(), 0.01)
student_optimizer = optim.SGD(student_model.parameters(), 0.01)
# Now, this is where KD_Lib comes into the picture
distiller = VanillaKD(teacher_model, student_model, train_loader, test_loader,
                   teacher_optimizer, student_optimizer)
distiller.train_teacher(epochs=5, plot_losses=True, save_model=True) # Train the
˓→teacher network
distiller.train_student(epochs=5, plot_losses=True, save_model=True) # Train the
˓→student network
distiller.evaluate(teacher=False) # Evaluate
˓→the student network
distiller.get_parameters() # A utility˓→function to get the number of parameters in the teacher and the student network
```
# <span id="page-11-0"></span>**3.2 Deep Mutual Learning using KD\_Lib**

[Paper](https://arxiv.org/abs/1706.00384)

- Deep Mutual Learning is an *online* algortihm wherein an ensemble of students learn collaboratively and teach each other throughout the training process.
- Rather performing a one way transfer from a powerful and large and pre-trained teacher network, DML uses a pool of untrained students who learn simultaneously to solve the task together.
- Each student is trained with two losses: a conventional supervised learning loss, and a mimicry loss that aligns each student's class posterior with the class probabilities of other students.

Snippet from the paper illustrating the DML algorithm -

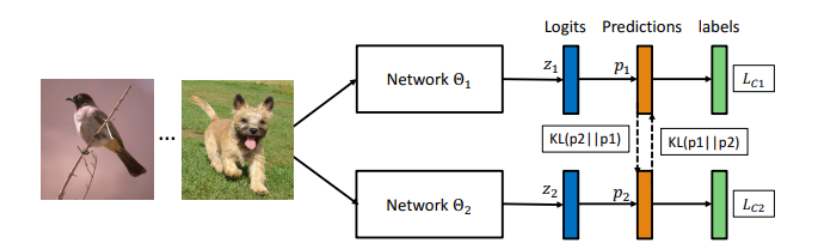

To use DML with KD\_Lib, create a list of student models (student cohort) to be used for collective training and a list of optmizers for them as well. The student models may have different architectures. Remember to match the order of the students with that of their optimizers in the list.

To use DML with 3 students on MNIST -

```
import torch
import torch.nn as nn
```
(continued from previous page)

```
import torch.optim as optim
from torchvision import datasets, transforms
from KD_Lib.KD import DML
# Define datasets, dataloaders, models and optimizers
train_loader = torch.utils.data.DataLoader(
   datasets.MNIST(
       "mnist_data",
       train=True,
       download=True,
       transform=transforms.Compose(
            [transforms.ToTensor(), transforms.Normalize((0.1307,), (0.3081,))]
       ),
   ),
   batch_size=32,
    shuffle=True,
\lambdatest_loader = torch.utils.data.DataLoader(
   datasets.MNIST(
        "mnist_data",
       train=False,
       transform=transforms.Compose(
            [transforms.ToTensor(), transforms.Normalize((0.1307,), (0.3081,))]
       ),
   ),
   batch_size=32,
   shuffle=True,
)
# Set device to be trained on
device = torch.device("cuda:0" if torch.cuda.is_available() else "cpu")
# Define a cohort of student models
student_model_1 = <your model>
student_model_2 = <your model>
student_model_3 = <your model>
student_cohort = (student_model_1, student_model_2, student_model_3)
# Make a list of optimizers for the models keeping in mind the order
student_optimizer_1 = optim.SGD(student_model_1.parameters(), 0.01)
student_optimizer_2 = optim.SGD(student_model_2.parameters(), 0.01)
student_optimizer_3 = optim.SGD(student_model_3.parameters(), 0.01)
optimizers = [student_optimizer_1, student_optimizer_2, student_optimizer_3]
# Train using KD_Lib
distiller = DML(student cohort, train loader, test loader, optimizers,
                device=device)
distiller.train_students(epochs=5, plot_losses=True, save_model=True) # Train the
˓→student cohort
```

```
distiller.evaluate() \qquad \qquad \qquad Evaluate.
˓→the student models
```
# <span id="page-13-0"></span>**3.3 Label Smooth Regularization using KD\_Lib**

[Paper](https://arxiv.org/abs/1911.07471)

• Considering a sample x of class k with ground truth label distribution  $l = \delta(k)$ , where  $\delta(\cdot)$  is impulse signal, the LSR label is given as -

$$
l' = (1 - \epsilon)\delta(k) + \epsilon/K,
$$

where K is the number of classes

To use the label smooth regularization with incorrect teacher predictions replaced with labels where the correct classes have a probability of 0.9 -

```
import torch
import torch.nn as nn
import torch.optim as optim
from torchvision import datasets, transforms
from KD_Lib.KD import LabelSmoothReg
# Define datasets, dataloaders, models and optimizers
train_loader = torch.utils.data.DataLoader(
   datasets.MNIST(
        "mnist_data",
        train=True,
        download=True,
        transform=transforms.Compose(
            [transforms.ToTensor(), transforms.Normalize((0.1307,), (0.3081,))]
        ),
    ),
   batch_size=32,
    shuffle=True,
)
test_loader = torch.utils.data.DataLoader(
    datasets.MNIST(
        "mnist_data",
        train=False,
        transform=transforms.Compose(
            [transforms.Tofensor(), transforms.Normalize((0.1307), (0.3081))]
        ),
    ),
   batch_size=32,
    shuffle=True,
)
```
(continued from previous page)

```
# Set device to be trained on
device = torch.device("cuda:0" if torch.cuda.is_available() else "cpu")
# Define student and teacher models
teacher_model = <your model>
student_model = <your model>
# Define optimizers
teacher_optimizer = optim.SGD(teacher_model.parameters(), lr=0.01)
student_optimizer = optim.SGD(student_model.parameters(), lr=0.01)
# Train using KD_Lib
distiller = LabelSmoothReg(teacher_model, student_model, train_loader, test_loader, u
˓→teacher_optimizer,
                      student_optimizer, correct_prob=0.9, device=device)
distiller.train_teacher(epochs=5) # Train the
˓→teacher model
distiller.train_students(epochs=5) # Train the
˓→student model
distiller.evaluate(teacher=True) # Evaluate
˓→the teacher model
distiller.evaluate() \# Evaluate()
˓→the student model
```
# <span id="page-14-0"></span>**3.4 Probability Shift using KD\_Lib**

## [Paper](https://arxiv.org/abs/1911.07471)

• Given an incorrect soft target, the probability shift algorithm simply swaps the value of ground truth (the theoretical maximum) and the value of predicted class (the predicted maximum), to assure the maximum confidence is reached at ground truth label

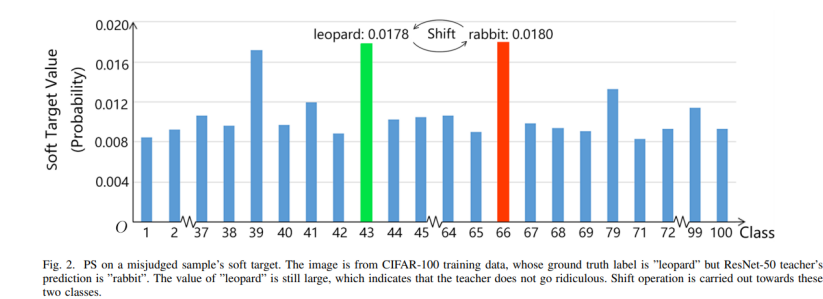

To use the probability shift algorithm to train a student on MNIST for 5 epcohs -

```
import torch
import torch.nn as nn
import torch.optim as optim
from torchvision import datasets, transforms
from KD_Lib.KD import ProbShift
```

```
# Define datasets, dataloaders, models and optimizers
train_loader = torch.utils.data.DataLoader(
   datasets.MNIST(
       "mnist_data",
       train=True,
       download=True,
       transform=transforms.Compose(
          [transforms.Tofensor(), transforms.Normalize((0.1307), (0.3081))]
       ),
   ),
   batch_size=32,
   shuffle=True,
\lambdatest_loader = torch.utils.data.DataLoader(
   datasets.MNIST(
       "mnist_data",
       train=False,
       transform=transforms.Compose(
           [transforms.ToTensor(), transforms.Normalize((0.1307,), (0.3081,))]
       ),
   ),
   batch_size=32,
   shuffle=True,
)
# Set device to be trained on
device = torch.device("cuda:0" if torch.cuda.is_available() else "cpu")
# Define student and teacher models
teacher_model = <your model>
student_model = <your model>
# Define optimizers
teacher_optimizer = optim.SGD(teacher_model.parameters(), lr=0.01)student optimizer = optim.SGD(student model.parameters(), lr=0.01)# Train using KD_Lib
distiller = ProbShift(teacher_model, student_model, train_loader, test_loader, u
˓→teacher_optimizer,
                    student_optimizer, device=device)
distiller.train_teacher(epochs=5) # Train the
˓→teacher model
distiller.train_students(epochs=5) # Train the
˓→student model
distiller.evaluate(teacher=True) # Evaluate
˓→the teacher model
distiller.evaluate() \# Evaluate.
˓→the student model
```
# <span id="page-16-0"></span>**3.5 Route Constrained Optimization using KD\_Lib**

## [Paper](https://arxiv.org/abs/1904.09149)

- The route constrained optimization algorithm considers knowledge distillation from the perspective of curriculum learning by routing
- Instead of supervising the student model with a converged teacher model, it is supervised with some anchor points selected from the route in parameter space that the teacher model passed by
- This has been demonstrated to greatly reduce the lower bound of congruence loss for knowledge distillation, hint and mimicking learning

## **Algorithm 1 Route Constrained Optimization**

**Require:** anchor points set from pre-trained teacher network:  $C_1, C_2, ..., C_n$ , student network with parameter  $W_i$  $i=1$ Randomly initialize  $W_i$ while  $i \leq n$  do Initialize teacher network with  $C_i$  anchor, get  $W_{C_i}$ if  $i > 1$  then Initialize  $W_i$  with  $W_{i-1}$ end if update the  $W_i$  by optimizing  $L_{KD}(W_i, W_{C_i})$  $i=i+1$ end while get  $W_n$  as the final weights of student.

To use RCO with the the student mimicking the teacher's trajectory at an interval of 5 epochs -

```
import torch
import torch.nn as nn
import torch.optim as optim
from torchvision import datasets, transforms
from KD_Lib.KD import RCO
# Define datasets, dataloaders, models and optimizers
train_loader = torch.utils.data.DataLoader(
   datasets.MNIST(
        "mnist_data",
        train=True,
        download=True,
        transform=transforms.Compose(
            [transforms.ToTensor(), transforms.Normalize((0.1307,), (0.3081,))]
        ),
    ),
   batch_size=32,
    shuffle=True,
)
```
(continues on next page)

 $\mathbf{KD}_Lib$ 

```
test_loader = torch.utils.data.DataLoader(
   datasets.MNIST(
      "mnist_data",
      train=False,
      transform=transforms.Compose(
          [transforms.Tofensor(), transforms.Normalize((0.1307), (0.3081))]
      ),
   ),
   batch_size=32,
   shuffle=True,
)
# Set device to be trained on
device = torch.device("cuda:0" if torch.cuda.is_available() else "cpu")
# Define student and teacher models
teacher_model = <your model>
student_model = <your model>
# Define optimizers
teacher_optimizer = optim.SGD(teacher_model.parameters(), lr=0.01)
student_optimizer = optim.SGD(student_model.parameters(), lr=0.01)
# Train using KD_Lib
distiller = RCO(teacher_model, student_model, train_loader, test_loader, teacher_
˓→optimizer,
             student_optimizer, epoch_interval=5, device=device)
distiller.train_teacher(epochs=20) # Train the
˓→teacher model
distiller.train_students(epochs=20) # Train the
˓→student model
distiller.evaluate(teacher=True) # Evaluate,˓→the teacher model
distiller.evaluate() \# Evaluate.
˓→the student model
```
# <span id="page-17-0"></span>**3.6 Self Training using KD\_Lib**

## [Paper](https://arxiv.org/abs/1909.11723)

• The student model is first trained in the normal way to obtain a pre-trained model, which is then used as the teacher to train itself by transferring soft targets

To use the self training algorithm to train a student on MNIST for 5 epcohs -

```
import torch
import torch.nn as nn
import torch.optim as optim
from torchvision import datasets, transforms
from KD_Lib.KD import SelfTraining
```
(continued from previous page)

(continued from previous page)

```
# Define datasets, dataloaders, models and optimizers
train_loader = torch.utils.data.DataLoader(
   datasets.MNIST(
       "mnist_data",
       train=True,
       download=True,
       transform=transforms.Compose(
           [transforms.ToTensor(), transforms.Normalize((0.1307,), (0.3081,))]
       ),
   ),
   batch_size=32,
   shuffle=True,
)
test_loader = torch.utils.data.DataLoader(
   datasets.MNIST(
       "mnist_data",
       train=False,
       transform=transforms.Compose(
           [transforms.ToTensor(), transforms.Normalize((0.1307,), (0.3081,))]
       ),
   ),
   batch_size=32,
   shuffle=True,
)
# Set device to be trained on
device = torch.device("cuda:0" if torch.cuda.is_available() else "cpu")
# Define student model
student_model = <your model>
# Define optimizer
student_optimizer = optim. SGD (student_model.parameters(), 1r=0.01)
# Train using KD_Lib
distiller = SelfTraining(student_model, train_loader, test_loader, student_optimizer,
                       device=device)
distiller.train_student(epochs=5) # Train the
˓→student model
distiller.evaluate() \# Evaluate()
˓→the student model
```
# <span id="page-18-0"></span>**3.7 Hyperparameter Tuning using Optuna**

Hyperparameter optimization is one of the crucial steps in training machine learning models. It is often quite a tedious process with many parameters to optimize and long training times for models. Optuna is an automatic hyperparameter optimization software framework, particularly designed for machine learning You can find more about Optuna [here.](https://github.com/optuna/optuna)

Optuna an be installed using *pip* -

**\$** pip install optuna

or using *conda* -

```
$ conda install -c conda-forge optuna
```
To search for the best hyperparameters for the VanillaKD algorithm -

```
import torch
import torch.optim as optim
from torchvision import datasets, transforms
from KD_Lib.KD import VanillaKD
import optuna
from sklearn.externals import joblib
# Define datasets, dataloaders, models and optimizers
train_loader = torch.utils.data.DataLoader(
   datasets.MNIST(
        "mnist_data",
        train=True,
        download=True,
        transform=transforms.Compose(
            [transforms. ToTensor(), transforms.Normalize((0.1307), (0.3081))]
        ),
    ),
   batch_size=32,
    shuffle=True,
)
test_loader = torch.utils.data.DataLoader(
   datasets.MNIST(
        "mnist_data",
        train=False,
        transform=transforms.Compose(
            [transforms.ToTensor(), transforms.Normalize((0.1307,), (0.3081,))]
        ),
   ),
   batch_size=32,
    shuffle=True,
)
# Set device to be trained on
device = torch.device("cuda:0" if torch.cuda.is_available() else "cpu")
# Optuna requires defining an objective function
# The hyperparameters are then optimized for maximizing/minimizing this objective
ightharpoonup functiondef tune_VanillaKD(trial):
    teacher_model = <your model>
    student_model = <your model>
```
(continued from previous page)

```
# Define hyperparams and choose what ranges they should be trialled for
   lr = trial.suggest_float("lr", 1e-4, 1e-1)
    momentum = trial.suggest_float("momentum", 0.9, 0.99)
    optimizer = trial.suggest_categorical('optimizer',[optim.SGD, optim.Adam])
    teacher_optimizer = optimizer(teacher_model.parameters(), lr, momentum)
    student_optimizer = optimizer(student_model.parameters(), lr, momentum)
    temperature = trial.suggest_float("temperature", 5.0, 20.0)
   distil_weight = trial.suggest_float("distil_weight", 0.0, 1.0)
    loss_fn = trial.suggest_categorical("loss_fn",[nn.KLDivLoss(), nn.MSELoss()])
    # Instiate disitller object using KD_Lib and train
    distiller = VanillaKD(teacher_model, student_model, train_loader, test_loader,
                          teacher_optimizer, student_optimizer, loss_fn,
                          temperature, distil_weight, device)
   distiller.train_teacher(epochs=10)
   distiller.train_student(epochs=10)
   test_accuracy = disitller.evaluate()
    # The objective function must return the quantity we're trying to maximize/
˓→minimize
    return test_accuracy
# Create a study
study = optuna.create_study(study_name="Hyperparameter Optimization",
                            direction="maximize")
study.optimize(tune_VanillaKD, n_trials=10)
# Access results
results = study.trials_dataframe()
results.head()
# Get best values of hyperparameter
for key, value in study.best_trial.__dict__.items():
print("\{} : \{}".format(key, value))
# Write results of the study
joblib.dump(study, <your path>)
# Access results at a later time
study = joblib.load(<your path>)
results = study.trials_dataframe()
results.head()
```
# Knowledge Distillation

## <span id="page-22-1"></span><span id="page-22-0"></span>**4.1 Vision**

- **4.1.1 KD\_Lib.KD.vision.BANN**
- **KD\_Lib.KD.vision.BANN.BANN module**
- **4.1.2 KD\_Lib.KD.vision.DML**
- **KD\_Lib.KD.vision.DML.dml module**
- **4.1.3 KD\_Lib.KD.vision.KA**
- **KD\_Lib.KD.vision.KA.LSR module**
- **KD\_Lib.KD.vision.KA.PS module**
- **4.1.4 KD\_Lib.KD.vision.RCO**
- **KD\_Lib.KD.vision.RCO.rco module**
- **4.1.5 KD\_Lib.KD.vision.RKD**
- **KD\_Lib.KD.vision.RKD.loss\_metric module**
- **4.1.6 KD\_Lib.KD.vision.TAKD**
- **KD\_Lib.KD.vision.TAKD.takd module**
- **4.1.7 KD\_Lib.KD.vision.CSKD**
- **KD\_Lib.KD.vision.CSKD.cdkd module**
- **4.1.8 KD\_Lib.KD.vision.attention**
- **KD\_Lib.KD.vision.attention.attention module**
- **KD\_Lib.KD.vision.attention.loss\_metric module**
- **4.1.9 KD\_Lib.KD.vision.mean\_teacher**
- **KD\_Lib.KD.vision.mean\_teacher.mean\_teacher module**
- **4.1.10 KD\_Lib.KD.vision.noisy**
- **KD\_Lib.KD.vision.noisy.messy\_collab module**
- **KD\_Lib.KD.vision.noisy.noisy\_teacher module**
- **KD\_Lib.KD.vision.noisy.soft\_random module**
- **KD\_Lib.KD.vision.noisy.utils module**
- **4.1.11 KD\_Lib.KD.vision.teacher\_free**
- **KD\_Lib.KD.vision.teacher\_free.self\_training module**
- **KD\_Lib.KD.vision.teacher\_free.virtual\_teacher module**
- **4.1.12 KD\_Lib.KD.vision.vanilla**
- **KD\_Lib.KD.vision.vanilla.vanilla\_kd module**

# <span id="page-23-0"></span>**4.2 Text**

## **4.2.1 KD\_Lib.KD.text.BERT2LSTM package**

## **Submodules**

- **KD\_Lib.KD.text.BERT2LSTM.bert2lstm module**
- **KD\_Lib.KD.text.BERT2LSTM.utils module**

**Module contents**

## **4.2.2 KD\_Lib.KD.text.utils package**

## <span id="page-24-4"></span>**Submodules**

## <span id="page-24-3"></span>**KD\_Lib.KD.text.utils.bert module**

KD\_Lib.KD.text.utils.bert.**df\_to\_bert\_dataset**(*df*, *max\_length*, *tokenizer*) KD\_Lib.KD.text.utils.bert.**df\_to\_bert\_format**(*df*, *max\_length*, *tokenizer*) KD\_Lib.KD.text.utils.bert.**get\_bert\_dataloader**(*df*, *tokenizer*, *max\_seq\_length=64*, *batch\_size=16*, *mode='train'*) Helper function for generating dataloaders for BERT

## <span id="page-24-2"></span>**Module contents**

## <span id="page-24-0"></span>**4.3 Common**

## <span id="page-24-1"></span>**4.3.1 KD\_Lib.KD.common.base\_class module**

**class** KD\_Lib.KD.common.base\_class.**BaseClass**(*teacher\_model*, *student\_model*, *train\_loader*, *val\_loader*, *optimizer\_teacher*, *optimizer\_student*, *loss\_fn=KLDivLoss()*, *temp=20.0*, *distil\_weight=0.5*, *device='cpu'*, *log=False*, *logdir='./Experiments'*)

Bases: object

Basic implementation of a general Knowledge Distillation framework

#### Parameters

- **(torch.nn.Module)** (loss\_fn) Teacher model
- **(torch.nn.Module)** Student model
- **(torch.utils.data.DataLoader)** (val\_loader) Dataloader for training
- **(torch.utils.data.DataLoader)** Dataloader for validation/testing
- **(torch.optim.\*)** (*optimizer student*) Optimizer used for training teacher
- **(torch.optim.\*)** Optimizer used for training student
- **(torch.nn.Module)** Loss Function used for distillation
- **(float)** (distil\_weight) Temperature parameter for distillation
- **(float)** Weight paramter for distillation loss
- **(str)** (logdir) Device used for training; 'cpu' for cpu and 'cuda' for gpu
- **(bool)**  $(log)$  True if logging required
- **(str)** Directory for storing logs

**calculate\_kd\_loss**(*y\_pred\_student*, *y\_pred\_teacher*, *y\_true*)

Custom loss function to calculate the KD loss for various implementations

- **(Tensor)**  $(y_t$  true) Predicted outputs from the student network
- **(Tensor)** Predicted outputs from the teacher network
- **(Tensor)** True labels

```
evaluate(teacher=False)
```
Evaluate method for printing accuracies of the trained network

Parameters (bool) (teacher) – True if you want accuracy of the teacher network

## **get\_parameters**()

Get the number of parameters for the teacher and the student network

## **post\_epoch\_call**(*epoch*)

Any changes to be made after an epoch is completed.

:param epoch (int) : current epoch number :return : nothing (void)

**train\_student**(*epochs=10*, *plot\_losses=True*, *save\_model=True*, *save\_model\_pth='./models/student.pt'*)

Function that will be training the student

## Parameters

- **(int)** (epochs) Number of epochs you want to train the teacher
- **(bool)** (save\_model) True if you want to plot the losses
- **(bool)** True if you want to save the student model
- **(str)** (save\_model\_pth) Path where you want to save the student model

**train\_teacher**(*epochs=20*, *plot\_losses=True*, *save\_model=True*, *save\_model\_pth='./models/teacher.pt'*)

Function that will be training the teacher

- **(int)** (epochs) Number of epochs you want to train the teacher
- **(bool)** (save\_model) True if you want to plot the losses
- **(bool)** True if you want to save the teacher model
- **(str)** (save\_model\_pth) Path where you want to store the teacher model

# Pruning

# <span id="page-26-3"></span><span id="page-26-1"></span><span id="page-26-0"></span>**5.1 KD\_Lib.Pruning.lottery\_tickets**

## <span id="page-26-2"></span>**5.1.1 KD\_Lib.Pruning.lottery\_tickets.lottery\_tickets module**

**class** KD\_Lib.Pruning.lottery\_tickets.lottery\_tickets.**LotteryTicketsPruner**(*model*,

*train\_loader*, *test\_loader*, *loss\_fn=CrossEntropyLoss()*, *device='cpu'*)

Bases: KD\_Lib.Pruning.common.iterative\_base\_class.BaseIterativePruner

Implementation of Lottery Tickets Pruning for PyTorch models.

## **Parameters**

- model (torch.nn.Module) Model that needs to be pruned
- **train\_loader** (torch.utils.data.DataLoader) Dataloader for training
- **test\_loader** (torch.utils.data.DataLoader) Dataloader for validation/testing
- **loss\_fn** (torch.nn.Module) Loss function to be used for training
- **device** (torch.device) Device used for implementation ("cpu" by default)

**prune\_model**(*prune\_percent=10*)

Function used for pruning

Parameters **prune\_percent** (int) – Pruning percent per iteration (percentage of alive weights to zero per pruning iteration)

# **Quantization**

## <span id="page-28-4"></span><span id="page-28-1"></span><span id="page-28-0"></span>**6.1 KD\_Lib.Quantization.common**

## <span id="page-28-3"></span>**6.1.1 KD\_Lib.Quantization.common.base\_class module**

<span id="page-28-2"></span>**class** KD\_Lib.Quantization.common.base\_class.**Quantizer**(*model*, *qconfig*, *train\_loader=None*, *test\_loader=None*, *optimizer=None*, *criterion=None*, *device=device(type='cpu')*)

Bases: object

Basic Implementation of Quantization for PyTorch models.

## Parameters

- model (torch.nn.Module) Model that needs to be pruned
- **qconfig** (Qconfig) Configuration used for quantization
- **train\_loader** (torch.utils.data.DataLoader) DataLoader used for training
- **test\_loader** (torch.utils.data.DataLoader) DataLoader used for testing
- **optimizer** (torch.optim.\*) Optimizer for training
- **criterion** (Loss\_fn) Loss function used for calibration
- **device** (torch.device) Device used for training ("cpu" or "cuda")

#### **get\_model\_sizes**()

Function for printing sizes of the original and quantized model

### **get\_performance\_statistics**()

Function used for reporting inference performance of original and quantized models Note that performance here referes to the following: 1. Accuracy achieved on the testset 2. Time taken for evaluating on the testset <span id="page-29-4"></span>**quantize**() Function used for quantization

# <span id="page-29-0"></span>**6.2 KD\_Lib.Quantization.dynamic**

## <span id="page-29-2"></span>**6.2.1 KD\_Lib.Quantization.dynamic.dynamic\_quantization module**

**class** KD\_Lib.Quantization.dynamic.dynamic\_quantization.**Dynamic\_Quantizer**(*model*,

*test\_loader*, *qconfig\_spec=None*)

Bases: [KD\\_Lib.Quantization.common.base\\_class.Quantizer](#page-28-2)

Implementation of Dynamic Quantization for PyTorch models.

## Parameters

- **model** (torch.nn.Module) Model that needs to be quantized
- **qconfig\_spec** (Qconfig\_spec) Qconfig spec
- **test\_loader** (torch.utils.data.DataLoader) DataLoader used for testing

**quantize**(*dtype=torch.qint8*, *mapping=None*) Function used for quantization

## Parameters

- **dtype** (torch.dtype) dtype for quantized modules
- **mapping** (mapping) maps type of a submodule to a type of corresponding dynamically quantized version with which the submodule needs to be replaced

# <span id="page-29-1"></span>**6.3 KD\_Lib.Quantization.static**

## <span id="page-29-3"></span>**6.3.1 KD\_Lib.Quantization.static.static\_quantization module**

**class** KD\_Lib.Quantization.static.static\_quantization.**Static\_Quantizer**(*model*,

*train\_loader*, *test\_loader*, *qconfig=QConfig(activation=functools.partial(<class 'torch.quantization.observer.MinMaxObserver'>*, *reduce\_range=True)*, *weight=functools.partial(<class 'torch.quantization.observer.MinMaxObserver'>*, *dtype=torch.qint8*,  $qscheme=torch.per_tensor_s$ y *criterion=CrossEntropyLoss()*, *device=device(type='cpu')*)

Bases: [KD\\_Lib.Quantization.common.base\\_class.Quantizer](#page-28-2)

<span id="page-30-2"></span>Implementation of Static Quantization for PyTorch models.

### **Parameters**

- **model** (torch.nn.Module) Model that needs to be pruned
- **qconfig** (Qconfig) Configuration used for quantization
- **train\_loader** (torch.utils.data.DataLoader) DataLoader used for training (calibration)
- **test\_loader** (torch.utils.data.DataLoader) DataLoader used for testing
- **criterion** (Loss\_fn) Loss function used for calibration
- **device** (torch.device) Device used for training ("cpu" or "cuda")

**quantize**(*num\_calibration\_batches=10*) Function used for quantization

Parameters **num\_calibration\_batches** (int) – Number of batches used for calibration

## <span id="page-30-0"></span>**6.4 KD\_Lib.Quantization.qat**

## <span id="page-30-1"></span>**6.4.1 KD\_Lib.Quantization.qat.qat module**

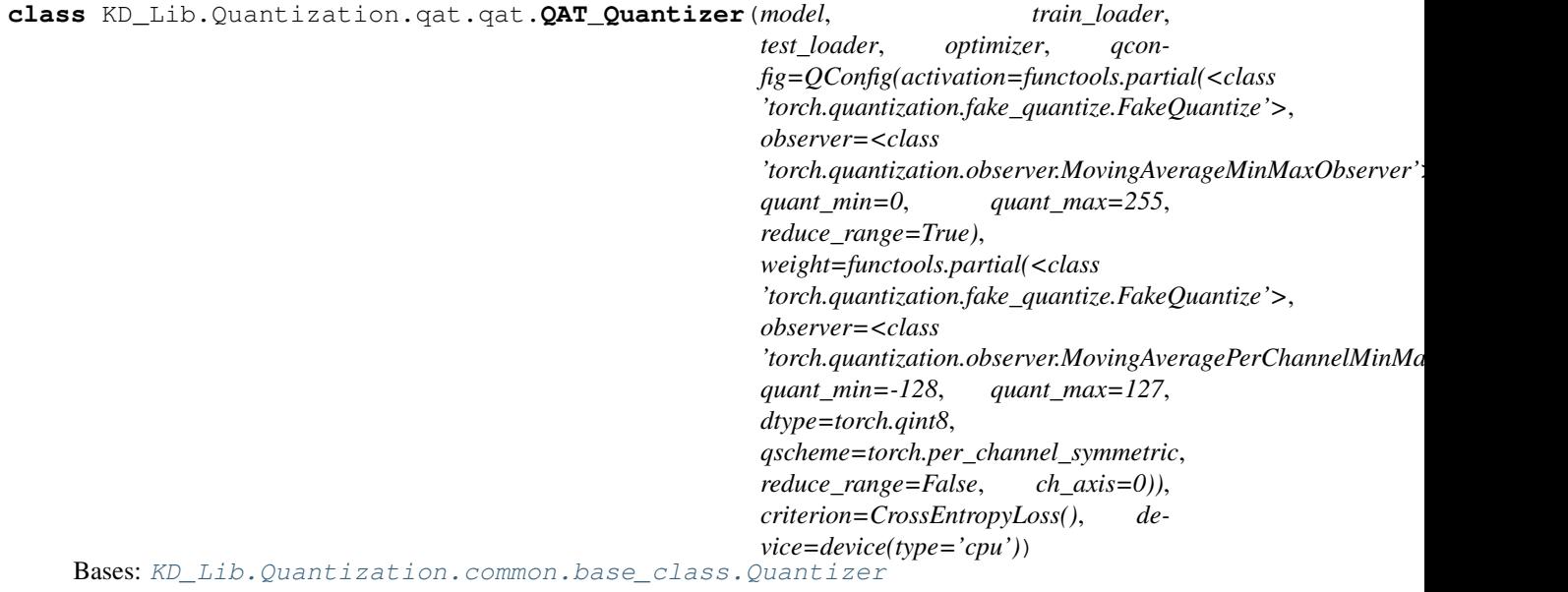

Implementation of Quantization-Aware Training (QAT) for PyTorch models.

- **model** (torch.nn.Module) (Quantizable) Model that needs to be quantized
- **train\_loader** (torch.utils.data.DataLoader) DataLoader used for training
- **test\_loader** (torch.utils.data.DataLoader) DataLoader used for testing
- **optimizer** (torch.optim. \*) Optimizer for training
- **qconfig**  $(Q \text{confiq})$  Configuration used for quantization
- **criterion** (Loss\_fn) Loss function used for training
- device (torch.device) Device used for training ("cpu" or "cuda")

<span id="page-31-0"></span>**quantize**(*num\_train\_epochs=10*, *num\_train\_batches=10*, *param\_freeze\_epoch=3*, *bn\_freeze\_epoch=2*) Function used for quantization

- **num\_train\_epochs** (int) Number of epochs used for training
- **num\_train\_batches** (int) Number of batches used for training
- **param\_freeze\_epoch** (int) Epoch after which quantizer parameters need to be freezed
- **bn\_freeze\_epoch** (int) Epoch after which batch norm mean and variance stats are freezed

# Models

## <span id="page-32-2"></span><span id="page-32-1"></span><span id="page-32-0"></span>**7.1 KD\_Lib.models.lenet module**

**class** KD\_Lib.models.lenet.**LeNet**(*img\_size=32*, *num\_classes=10*, *in\_channels=3*) Bases: torch.nn.modules.module.Module

Implementation of a LeNet model

### **Parameters**

- **(int)** (in\_channels) Dimension of input image
- **(int)** Hidden layer dimension
- **(int)** Number of classes for classification
- **(int)** Number of channels in input specimens

## **forward**(*x*)

Defines the computation performed at every call.

Should be overridden by all subclasses.

Note: Although the recipe for forward pass needs to be defined within this function, one should call the Module instance afterwards instead of this since the former takes care of running the registered hooks while the latter silently ignores them.

**class** KD\_Lib.models.lenet.**ModLeNet**(*img\_size=32*, *num\_classes=10*, *in\_channels=3*) Bases: torch.nn.modules.module.Module

Implementation of a ModLeNet model

- **(int)** (in\_channels) Dimension of input image
- **(int)** Hidden layer dimension
- **(int)** Number of classes for classification
- **(int)** Number of channels in input specimens

## <span id="page-33-2"></span>**forward**(*x*)

Defines the computation performed at every call.

Should be overridden by all subclasses.

Note: Although the recipe for forward pass needs to be defined within this function, one should call the Module instance afterwards instead of this since the former takes care of running the registered hooks while the latter silently ignores them.

## <span id="page-33-0"></span>**7.2 KD\_Lib.models.lstm module**

**class** KD\_Lib.models.lstm.**LSTMNet**(*input\_dim=100*, *embed\_dim=50*, *hidden\_dim=32*, *num\_classes=2*, *num\_layers=5*, *dropout\_prob=0*, *bidirectional=False*, *pad\_idx=0*)

Bases: torch.nn.modules.module.Module

Implementation of an LSTM model for classification

## Parameters

- **(int)** (batch\_size) Size of the vocabulary
- **(int)** Embedding dimension (word vector size)
- **(int)** Hidden dimension for LSTM layers
- **(int)** Number of classes for classification
- **(int)** Dropout probability
- **(int)** True if bidirectional LSTM needed
- **(int)** Batch size of input

### **forward** $(x, x \text{ len})$

Defines the computation performed at every call.

Should be overridden by all subclasses.

Note: Although the recipe for forward pass needs to be defined within this function, one should call the Module instance afterwards instead of this since the former takes care of running the registered hooks while the latter silently ignores them.

# <span id="page-33-1"></span>**7.3 KD\_Lib.models.nin module**

```
class KD_Lib.models.nin.NetworkInNetwork(num_classes=10, in_channels=3)
    Bases: torch.nn.modules.module.Module
```
#### Implementation of a Network In Network model

- **(int)** (in channels) Number of classes for classification
- **(int)** Number of channels in input specimens

### <span id="page-34-1"></span>**forward**(*x*)

Defines the computation performed at every call.

Should be overridden by all subclasses.

Note: Although the recipe for forward pass needs to be defined within this function, one should call the Module instance afterwards instead of this since the former takes care of running the registered hooks while the latter silently ignores them.

## <span id="page-34-0"></span>**7.4 KD\_Lib.models.resnet module**

**class** KD\_Lib.models.resnet.**BasicBlock**(*in\_planes*, *planes*, *stride=1*) Bases: torch.nn.modules.module.Module

#### **expansion = 1**

#### **forward**(*x*)

Defines the computation performed at every call.

Should be overridden by all subclasses.

Note: Although the recipe for forward pass needs to be defined within this function, one should call the Module instance afterwards instead of this since the former takes care of running the registered hooks while the latter silently ignores them.

```
class KD_Lib.models.resnet.Bottleneck(in_planes, planes, stride=1)
    Bases: torch.nn.modules.module.Module
```
#### **expansion = 4**

#### **forward**(*x*)

Defines the computation performed at every call.

Should be overridden by all subclasses.

Note: Although the recipe for forward pass needs to be defined within this function, one should call the Module instance afterwards instead of this since the former takes care of running the registered hooks while the latter silently ignores them.

```
class KD_Lib.models.resnet.MeanResnet(block, num_blocks, params, num_channel=3,
                                         num_classes=10)
```
Bases: [KD\\_Lib.models.resnet.ResNet](#page-35-0)

### **forward**(*x*)

Defines the computation performed at every call.

Should be overridden by all subclasses.

Note: Although the recipe for forward pass needs to be defined within this function, one should call the Module instance afterwards instead of this since the former takes care of running the registered hooks

<span id="page-35-1"></span>while the latter silently ignores them.

<span id="page-35-0"></span>**class** KD\_Lib.models.resnet.**ResNet**(*block*, *num\_blocks*, *params*, *num\_channel=3*, *num\_classes=10*)

Bases: torch.nn.modules.module.Module

**forward**(*x*, *out\_feature=False*)

Defines the computation performed at every call.

Should be overridden by all subclasses.

Note: Although the recipe for forward pass needs to be defined within this function, one should call the Module instance afterwards instead of this since the former takes care of running the registered hooks while the latter silently ignores them.

```
KD_Lib.models.resnet.ResNet101(parameters, num_channel=3, num_classes=10, att=False,
                                   mean=False)
```
Function that creates a ResNet 101 model

#### **Parameters**

- **(list or tuple)** (parameters) List of parameters for the model
- **(int)** (num\_classes) Number of channels in input specimens
- **(int)** Number of classes for classification
- **(bool)** (mean) True if attention needs to be used
- **(bool)** True if mean teacher model needs to be used

KD\_Lib.models.resnet.**ResNet152**(*parameters*, *num\_channel=3*, *num\_classes=10*, *att=False*, *mean=False*)

Function that creates a ResNet 152 model

#### **Parameters**

- **(list or tuple)** (parameters) List of parameters for the model
- **(int)** (num\_classes) Number of channels in input specimens
- **(int)** Number of classes for classification
- **(bool)** (mean) True if attention needs to be used
- **(bool)** True if mean teacher model needs to be used

KD\_Lib.models.resnet.**ResNet18**(*parameters*, *num\_channel=3*, *num\_classes=10*, *att=False*, *mean=False*)

Function that creates a ResNet 18 model

- **(list or tuple)** (parameters) List of parameters for the model
- **(int)** (num\_classes) Number of channels in input specimens
- **(int)** Number of classes for classification
- **(bool)** (mean) True if attention needs to be used
- **(bool)** True if mean teacher model needs to be used

```
KD_Lib.models.resnet.ResNet34(parameters, num_channel=3, num_classes=10, att=False,
                                  mean=False)
```
Function that creates a ResNet 34 model

## Parameters

- **(list or tuple)** (parameters) List of parameters for the model
- **(int)** (num\_classes) Number of channels in input specimens
- **(int)** Number of classes for classification
- **(bool)** (mean) True if attention needs to be used
- **(bool)** True if mean teacher model needs to be used

```
KD_Lib.models.resnet.ResNet50(parameters, num_channel=3, num_classes=10, att=False,
                                  mean=False)
```
Function that creates a ResNet 50 model

#### Parameters

- **(list or tuple)** (parameters) List of parameters for the model
- **(int)** (num\_classes) Number of channels in input specimens
- **(int)** Number of classes for classification
- **(bool)** (mean) True if attention needs to be used
- **(bool)** True if mean teacher model needs to be used

**class** KD\_Lib.models.resnet.**ResnetWithAT**(*block*, *num\_blocks*, *params*, *num\_channel=3*,

*num\_classes=10*)

## **forward**(*x*)

Defines the computation performed at every call.

Should be overridden by all subclasses.

Bases: [KD\\_Lib.models.resnet.ResNet](#page-35-0)

Note: Although the recipe for forward pass needs to be defined within this function, one should call the Module instance afterwards instead of this since the former takes care of running the registered hooks while the latter silently ignores them.

# <span id="page-36-0"></span>**7.5 KD\_Lib.models.shallow module**

**class** KD\_Lib.models.shallow.**Shallow**(*img\_size=28*, *hidden\_size=800*, *num\_classes=10*, *num\_channels=1*)

Bases: torch.nn.modules.module.Module

Implementation of a Shallow model

- **(int)** (num\_classes) Dimension of input image
- **(int)** Hidden layer dimension
- **(int)** Number of classes for classification

## **forward**(*x*)

Defines the computation performed at every call.

Should be overridden by all subclasses.

Note: Although the recipe for forward pass needs to be defined within this function, one should call the Module instance afterwards instead of this since the former takes care of running the registered hooks while the latter silently ignores them.

Indices and tables

- <span id="page-38-0"></span>• genindex
- modindex
- search

# Python Module Index

# <span id="page-40-0"></span>k

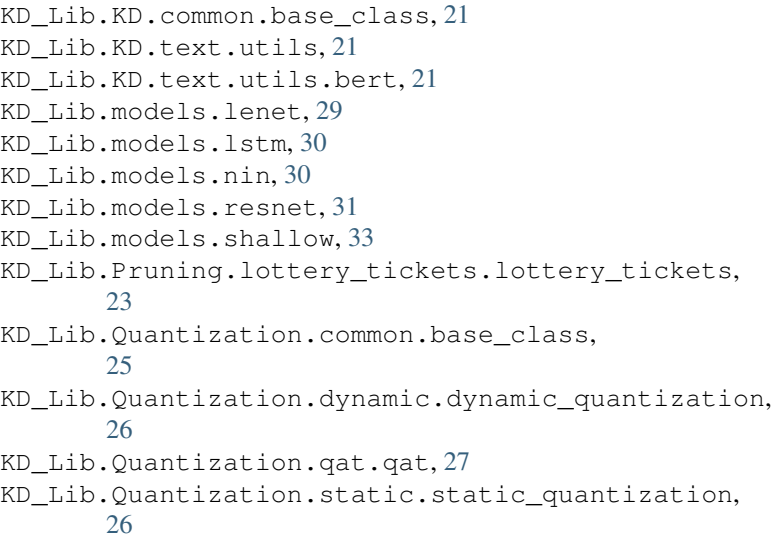

## Index

## <span id="page-42-0"></span>B

BaseClass (class in KD\_Lib.KD.common.base\_class), [21](#page-24-4) BasicBlock (class in KD\_Lib.models.resnet), [31](#page-34-1) Bottleneck (class in KD\_Lib.models.resnet), [31](#page-34-1)

## C

calculate\_kd\_loss() (KD\_Lib.KD.common.base\_class.BaseClass method), [21](#page-24-4)

# D

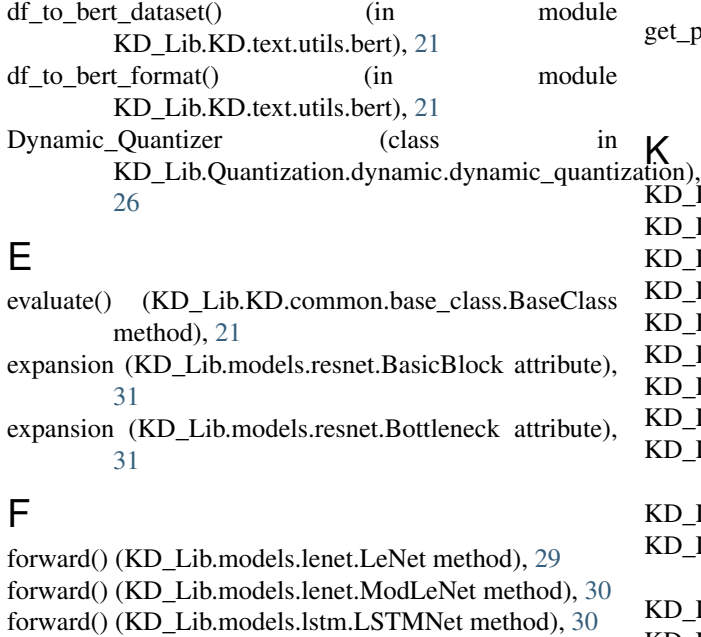

- forward() (KD\_Lib.models.nin.NetworkInNetwork method), [31](#page-34-1)
- forward() (KD\_Lib.models.resnet.BasicBlock method), [31](#page-34-1)
- forward() (KD\_Lib.models.resnet.Bottleneck method), [31](#page-34-1)
- forward() (KD\_Lib.models.resnet.MeanResnet method), [31](#page-34-1)
- forward() (KD\_Lib.models.resnet.ResNet method), [32](#page-35-1)

forward() (KD\_Lib.models.resnet.ResnetWithAT method), [33](#page-36-1) forward() (KD\_Lib.models.shallow.Shallow method), [33](#page-36-1)

## G

get\_bert\_dataloader() (in module KD\_Lib.KD.text.utils.bert), [21](#page-24-4) get\_model\_sizes() (KD\_Lib.Quantization.common.base\_class.Quantizer method), [25](#page-28-4) get\_parameters() (KD\_Lib.KD.common.base\_class.BaseClass method), [22](#page-25-0) get\_performance\_statistics() (KD\_Lib.Quantization.common.base\_class.Quantizer method), [25](#page-28-4)

- $\delta$ n), KD\_Lib.KD.common.base\_class (module), [21](#page-24-4)
- KD\_Lib.KD.text.utils (module), [21](#page-24-4)
- KD\_Lib.KD.text.utils.bert (module), [21](#page-24-4)
- KD\_Lib.models.lenet (module), [29](#page-32-2)
- KD\_Lib.models.lstm (module), [30](#page-33-2)
- KD\_Lib.models.nin (module), [30](#page-33-2)
- KD\_Lib.models.resnet (module), [31](#page-34-1)
- KD\_Lib.models.shallow (module), [33](#page-36-1)
- KD\_Lib.Pruning.lottery\_tickets.lottery\_tickets (module), [23](#page-26-3)
- KD\_Lib.Quantization.common.base\_class (module), [25](#page-28-4)
- KD\_Lib.Quantization.dynamic.dynamic\_quantization (module), [26](#page-29-4)
- KD\_Lib.Quantization.qat.qat (module), [27](#page-30-2)

## $\mathbf{L}$

LeNet (class in KD\_Lib.models.lenet), [29](#page-32-2)

- LotteryTicketsPruner (class in KD\_Lib.Pruning.lottery\_tickets.lottery\_tickets), [23](#page-26-3)
- LSTMNet (class in KD\_Lib.models.lstm), [30](#page-33-2)

KD\_Lib.Quantization.static.static\_quantization (module), [26](#page-29-4)

# M

MeanResnet (class in KD\_Lib.models.resnet), [31](#page-34-1) ModLeNet (class in KD\_Lib.models.lenet), [29](#page-32-2)

# N

NetworkInNetwork (class in KD\_Lib.models.nin), [30](#page-33-2)

## P

post\_epoch\_call() (KD\_Lib.KD.common.base\_class.BaseClass method), [22](#page-25-0)

prune\_model() (KD\_Lib.Pruning.lottery\_tickets.lottery\_tickets.LotteryTicketsPruner method), [23](#page-26-3)

# Q

QAT\_Quantizer (class in KD\_Lib.Quantization.qat.qat), [27](#page-30-2) quantize() (KD\_Lib.Quantization.common.base\_class.Quantizer method), [25](#page-28-4) quantize() (KD\_Lib.Quantization.dynamic.dynamic\_quantization.Dynamic\_Quantizer method), [26](#page-29-4) quantize() (KD\_Lib.Quantization.qat.qat.QAT\_Quantizer method), [28](#page-31-0) quantize() (KD\_Lib.Quantization.static.static\_quantization.Static\_Quantizer method), [27](#page-30-2) Quantizer (class in KD\_Lib.Quantization.common.base\_class), [25](#page-28-4)

# R

ResNet (class in KD\_Lib.models.resnet), [32](#page-35-1) ResNet101() (in module KD\_Lib.models.resnet), [32](#page-35-1) ResNet152() (in module KD\_Lib.models.resnet), [32](#page-35-1) ResNet18() (in module KD\_Lib.models.resnet), [32](#page-35-1) ResNet34() (in module KD\_Lib.models.resnet), [32](#page-35-1) ResNet50() (in module KD\_Lib.models.resnet), [33](#page-36-1) ResnetWithAT (class in KD\_Lib.models.resnet), [33](#page-36-1)

# S

Shallow (class in KD\_Lib.models.shallow), [33](#page-36-1)

Static\_Quantizer (class in KD\_Lib.Quantization.static.static\_quantization), [26](#page-29-4)

## T

train\_student() (KD\_Lib.KD.common.base\_class.BaseClass method), [22](#page-25-0)

train\_teacher() (KD\_Lib.KD.common.base\_class.BaseClass method), [22](#page-25-0)